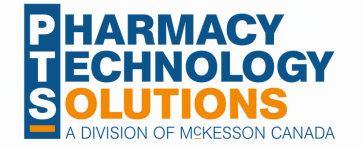

# **Keyboard Shortcuts**

The following keyboard shortcuts can be used in Propel Rx.

#### **Throughout Propel Rx**

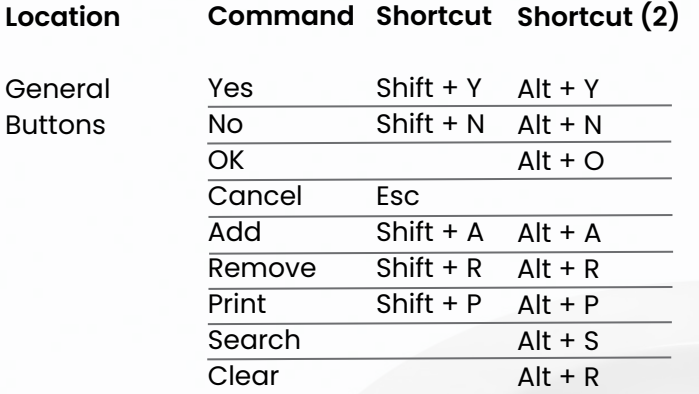

# **Workbench or Patient Folder**

**Command**

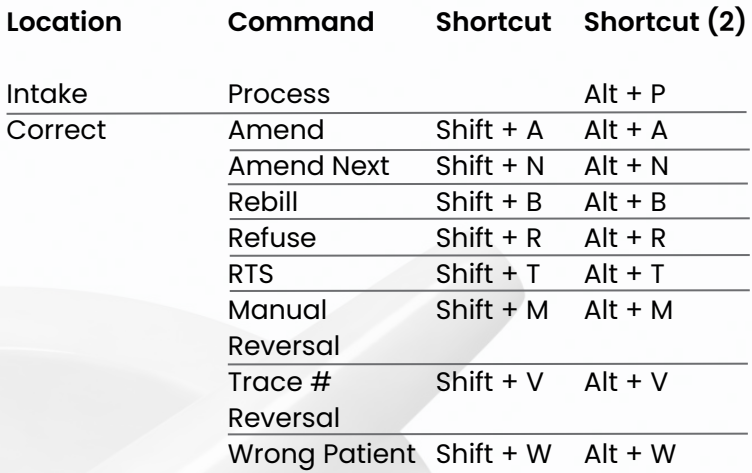

## **Drug Folder**

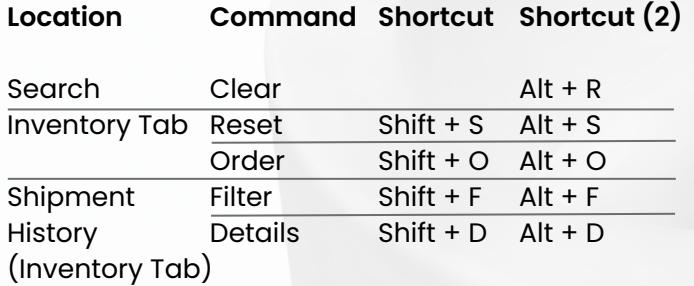

## **Batch Manager**

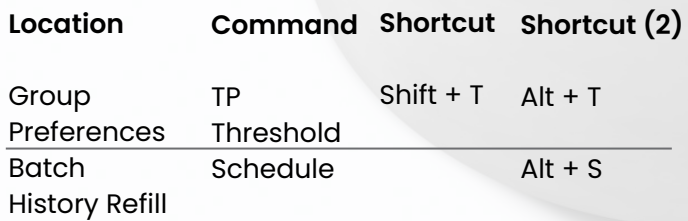

### **Patient Folder**

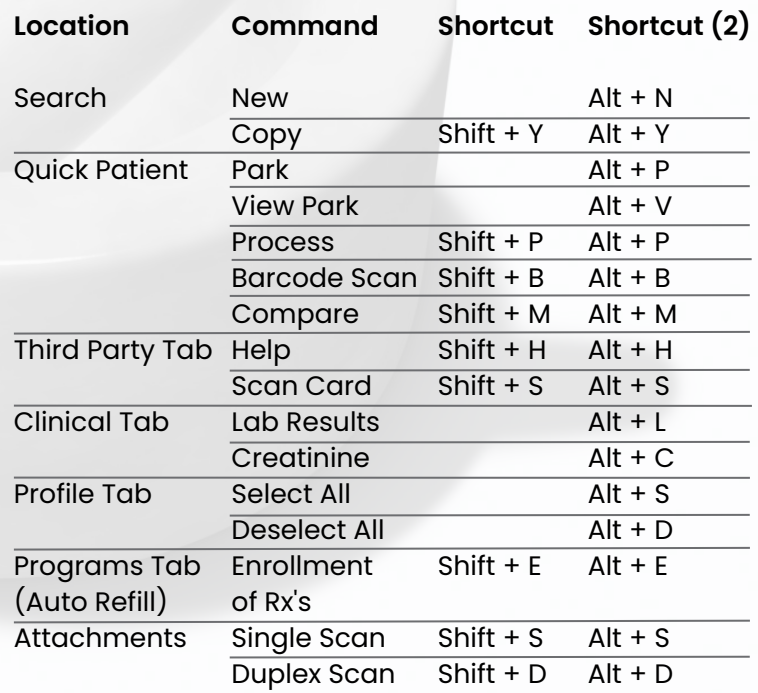

#### **Reports**

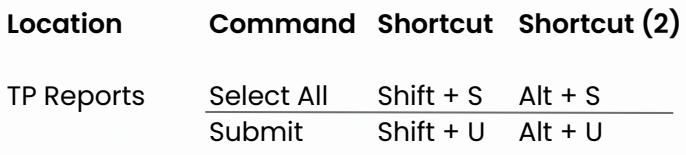

\*These shortcuts do not work for action buttons located along the bottom of a window.

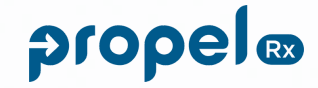